Taylor & Francis Group Journals

# How to promote your article

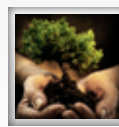

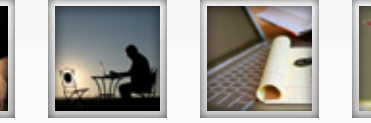

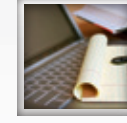

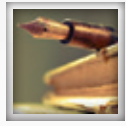

**A guide to publishing your journal article**

## Author Services

HELPING YOU PUBLISH YOUR RESEARCH

**www.tandf.co.uk/journals/authorservices**

Like us on facebook **www.facebook.com/tandfauthorservices**

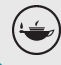

Taylor & Francis Taylor & Francis Group

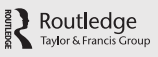

 $\Psi$  Psychology Press

#### **Publish with Taylor & Francis/Routledge**

We are committed to promoting and increasing the visibility of your article and will work with you to promote your paper to potential readers.

#### **Use our tips and suggestions**

Reading lists: add your article, or the journal, to your students' reading lists as essential reading.

#### Department website or personal webpage: use your staff profile entry on your department website, or your personal webpage, to add information about your article and link directly to the online version.

**Twitter and Facebook:** authors are increasingly promoting their content via Twitter and Facebook so it can be picked up by other researchers and practitioners. Place an announcement on your **Twitter** or **Facebook** page highlighting the publication of your article with a link to direct people to the online version.

LinkedIn: **LinkedIn** is an interconnected network of experienced professionals from around the world with over 55 million members. It is not just for career opportunities. When you create your profile that summarizes your professional expertise and accomplishments, why not include a mention of your articles?

Join academic social networking sites: academics, researchers, and practitioners are increasingly using social communities such as **MyNetReseach** and **Academici** as a way of meeting and conversing with people who share the same research interests.

CiteULike: you could add your article to your personal **CiteULike** library to share with others, which helps them discover literature which is relevant to their field. You can help with this process just by using **CiteULike** and through the **invite a friend** feature.

**Discussion lists:** post a short message to any discussion lists you are a member of, letting people know that the journal's latest issue, which includes your article, is now available. The easiest way to do this is to **register for the table of contents alert for the journal** so you can forward the email once you have received it.

**Blogs:** if you blog, don't forget to inform other users about your article.

**Library recommendation:** check your institution has a subscription to the journal. If not, recommend it for the next subscription year.

Free sample copy: encourage others to request a free sample copy from the "Free Sample Copy" link on the journal homepage to introduce them to the work published in the journal.

**Email signature:** use your email signature to tell people about your article. If you would like to include a banner like the sample below, please visit the Author Services website and click on the "Promote your article" tab for more information.

Read my article online in Theatre, Dance and Performance Training

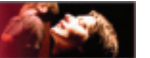

### Author Services website HELPING YOU PUBLISH YOUR RESEARCH

**Your guide to everything you need to know about writing for a Taylor & Francis journal**

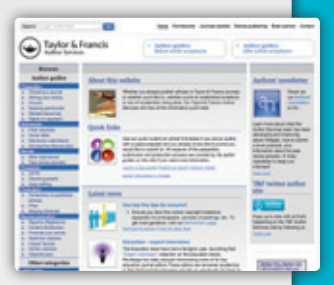

#### Visit the **Taylor & Francis Author Services site** to find:

#### • **Latest news**

Updated monthly to reflect topical issues and featuring a roundup of our top tips, Best Paper Prizes, interviews and much more…

• **Calls for papers**

Regularly updated with current calls for papers for journals and special issues

**• Preparation**

All you need to know about choosing a journal and writing your article

**• Submission**

Think you're ready to submit? Test against our essential submissions checklist

**• Review**

What happens to your article after you have submitted it, including how the peer review process works

**• Production**

Covering the process that your article goes through once it has been accepted, including our central article tracking system (CATS), and how to check your proofs

**• Publication**

Our policy on corrections to published articles, i*First*, and information on our range of alerting services

**• Beyond publication**

Guidance on what you can do to promote your article and optimize citations

#### **Looking for that vital piece of research?**  Taylor & Francis can help.

We are offering our authors complimentary access to cutting-edge research from our world-leading journals for 7 days – no strings attached.

Visit **www.tandf.co.uk/journals/authorservices** to find out more.

**www.tandf.co.uk/journals/authorservices**

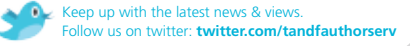

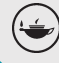

Taylor & Francis Taylor & Francis Group

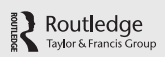

 $\Psi$  Psychology Press Taylor & Francis G